## МИНИСТЕРСТВО НАУКИ И ВЫСШЕГО ОБРАЗОВАНИЯ РОССИЙСКОЙ ФЕДЕРАЦИИ ФЕДЕРАЛЬНОЕ ГОСУДАРСТВЕННОЕ БЮДЖЕТНОЕ ОБРАЗОВАТЕЛЬНОЕ УЧРЕЖДЕНИЕ ВЫСШЕГО ОБРАЗОВАНИЯ «СЕВЕРО-КАВКАЗСКАЯ ГОСУДАРСТВЕННАЯ АКАДЕМИЯ»

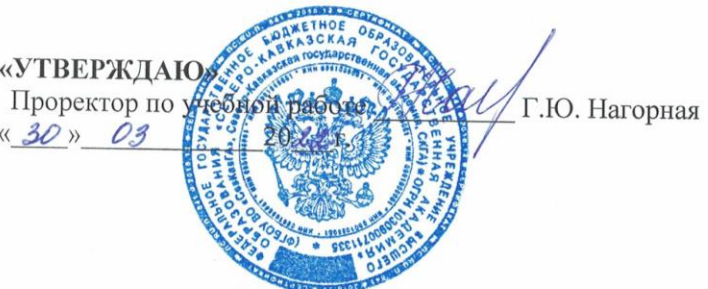

# РАБОЧАЯ ПРОГРАММА ДИСЦИПЛИНЫ

Системы и методы компьютерного моделирования

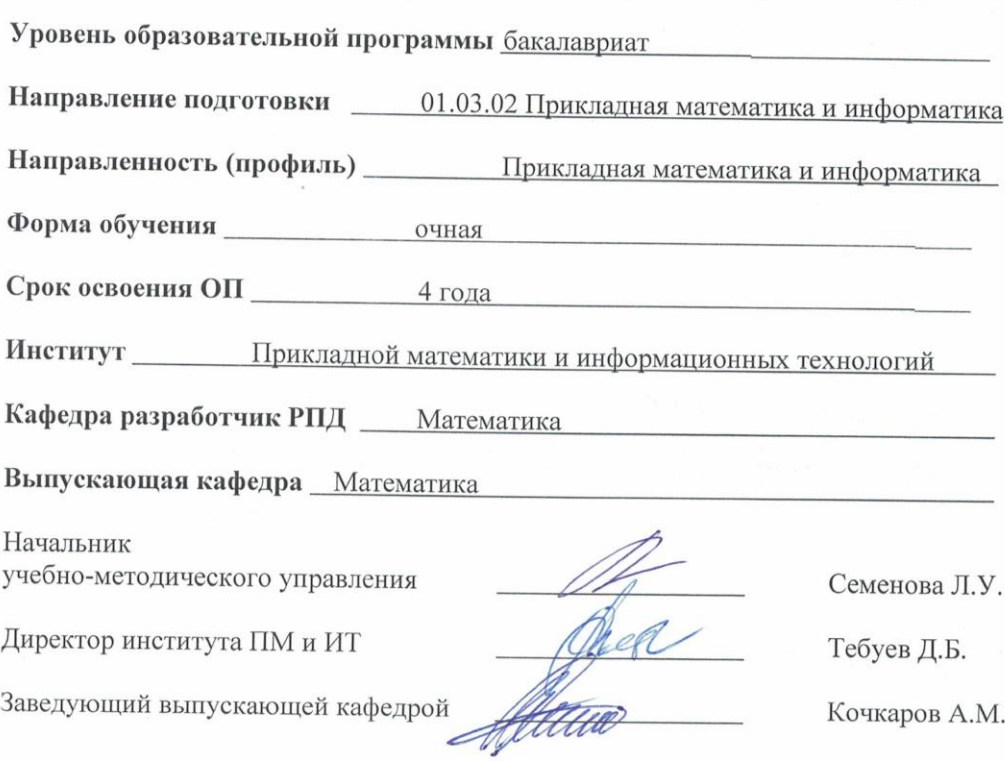

г. Черкесск, 2022 г.

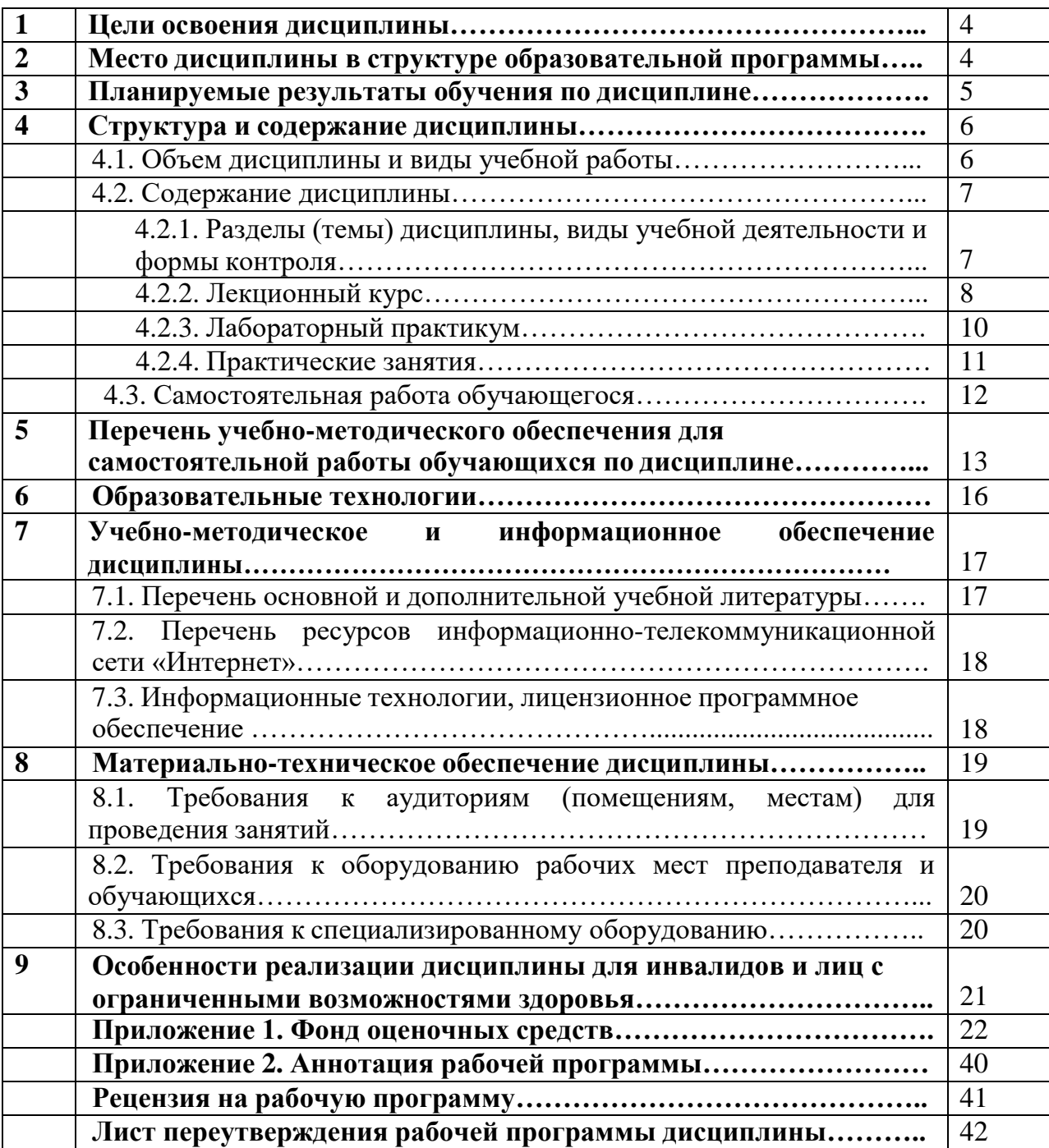

## ЦЕЛИ ОСВОЕНИЯ ДИСЦИПЛИНЫ

Пелью освоения лисциплины «Системы И методы компьютерного моделирования» является формировании у обучающихся системы знаний, включающей: фундаментальные основы теории математического моделирования, основные понятия компьютерной имитации, подходы к моделированию процессов и явлений в природе и обществе, а также методы построения, классификации и анализа математических моделей, проектируемых с помощью вычислительной техники.

#### Задачи дисциплины:

- изучение моделирования как одного из основных методов познания в различных областях человеческой деятельности;
- изучение методов анализа и проведения вычислительного эксперимента;
- ознакомление с современными программными средствами моделирования.

## 1. МЕСТО ДИСЦИПЛИНЫ В СТРУКТУРЕ ОБРАЗОВАТЕЛЬНОЙ ПРОГРАММЫ

1.1. Дисциплина «Системы и методы компьютерного моделирования» относится к части, формируемой участниками образовательных отношений Блока 1. Дисциплины (модули),, имеет тесную связь с другими дисциплинами.

1.2. В таблице приведены предшествующие и последующие дисциплины, направленные на формирование компетенций дисциплины в соответствии с матрицей компетенций ОП.

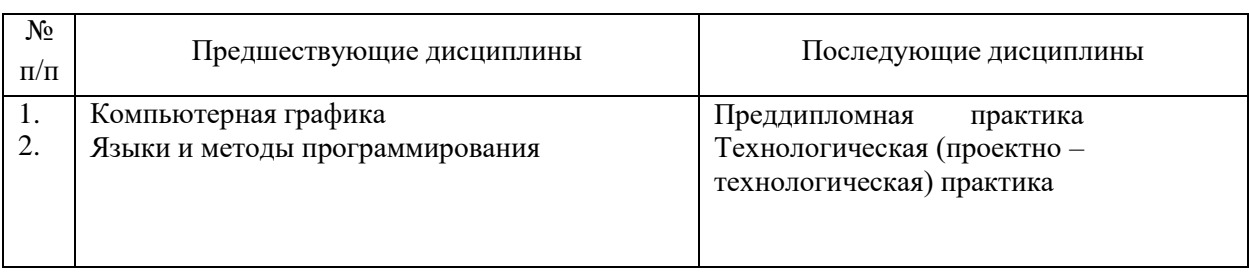

#### Предшествующие и последующие дисциплины, направленные на формирование компетенций

## 2. ПЛАНИРУЕМЫЕ РЕЗУЛЬТАТЫ ОБУЧЕНИЯ

Планируемые результаты освоения образовательной программы (ОП) компетенции обучающихся определяются требованиями стандарта по направлению подготовки 01.03.02 Прикладная математика и информатика и формируются в соответствии с матрицей компетенций ОП

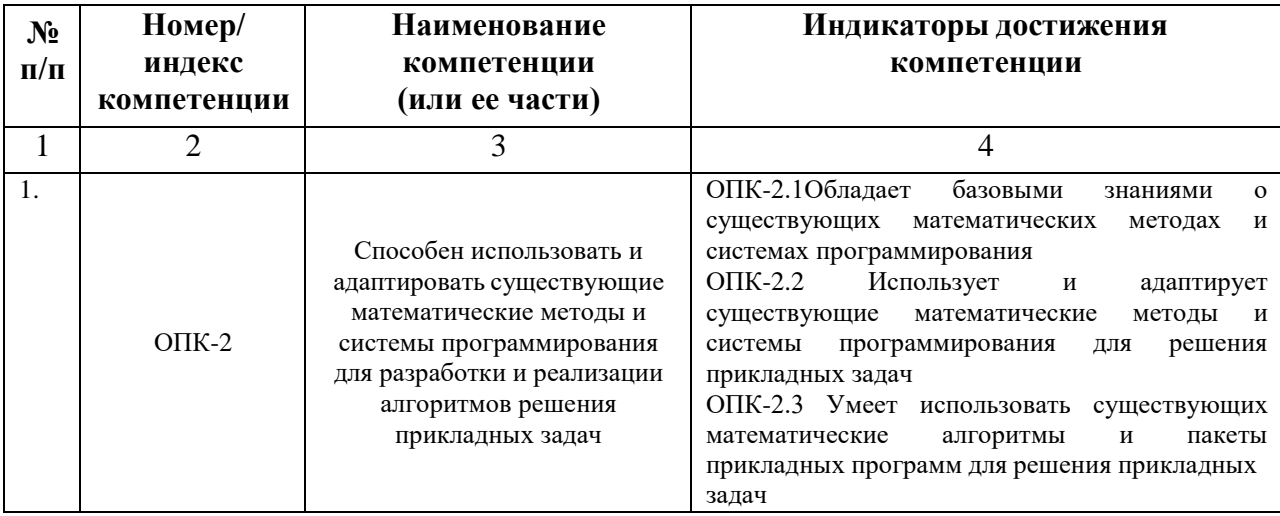

# **3. СТРУКТУРА И СОДЕРЖАНИЕ ДИСЦИПЛИНЫ**

# **4.1. ОБЪЕМ ДИСЦИПЛИНЫ И ВИДЫ УЧЕБНОЙ РАБОТЫ**

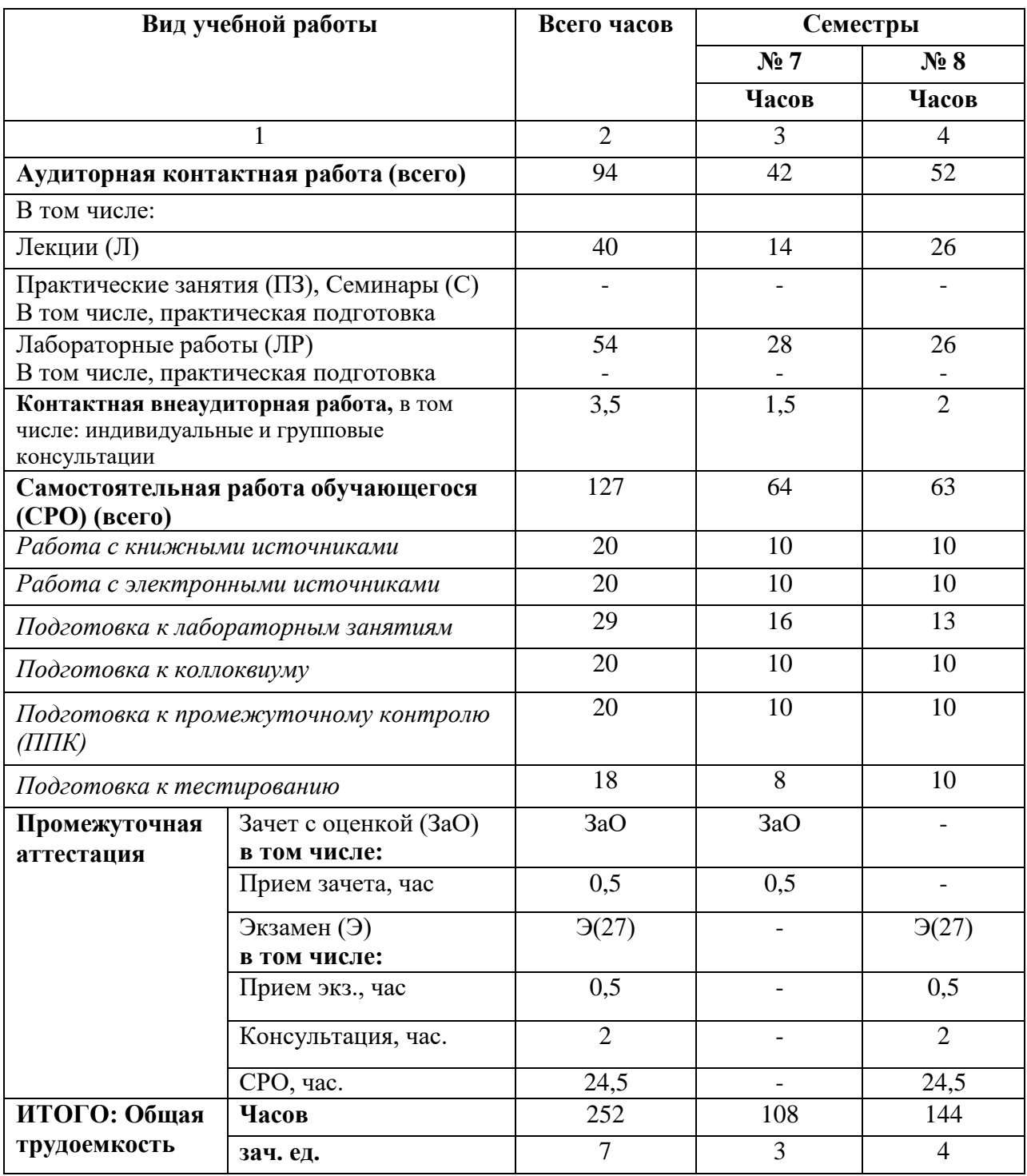

# **4.2. СОДЕРЖАНИЕ ДИСЦИПЛИНЫ**

# **4.2.1. Разделы (темы) дисциплины, виды учебной деятельности и формы контроля**

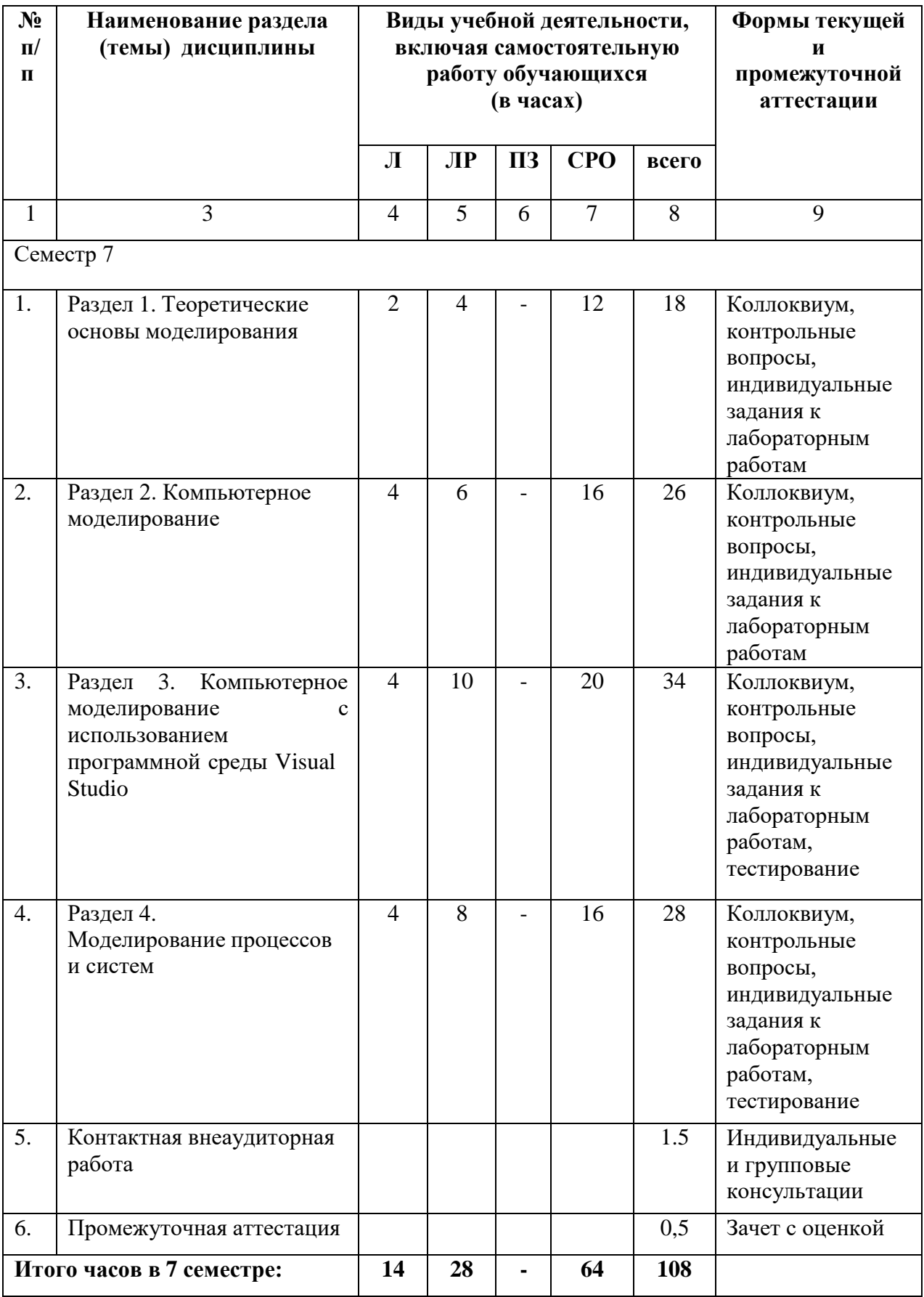

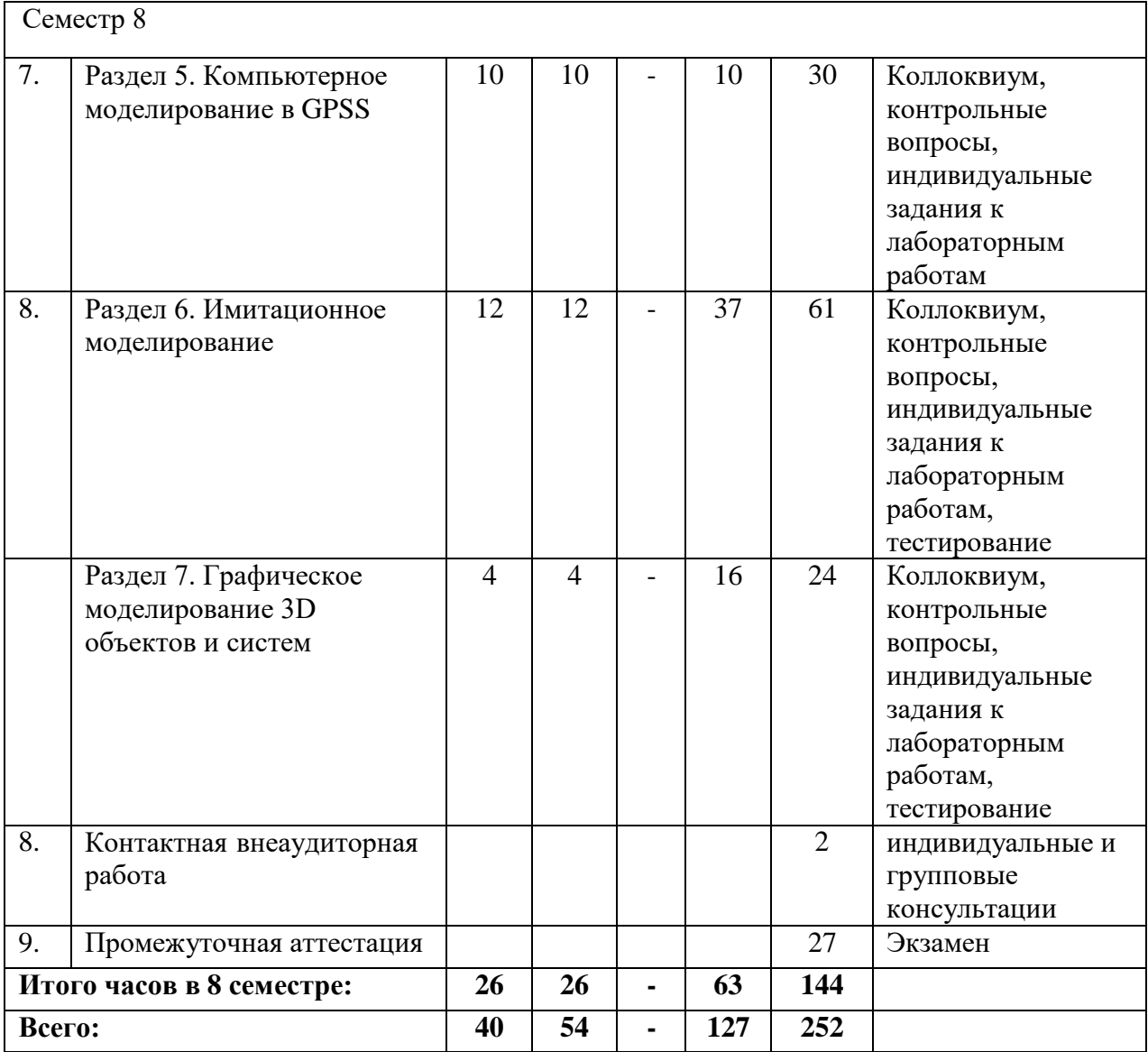

# **4.2.2. Лекционный курс**

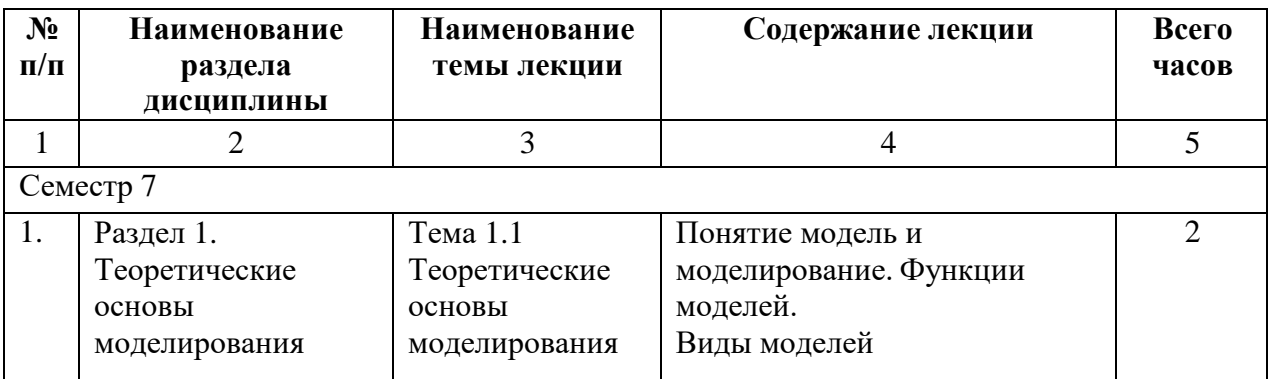

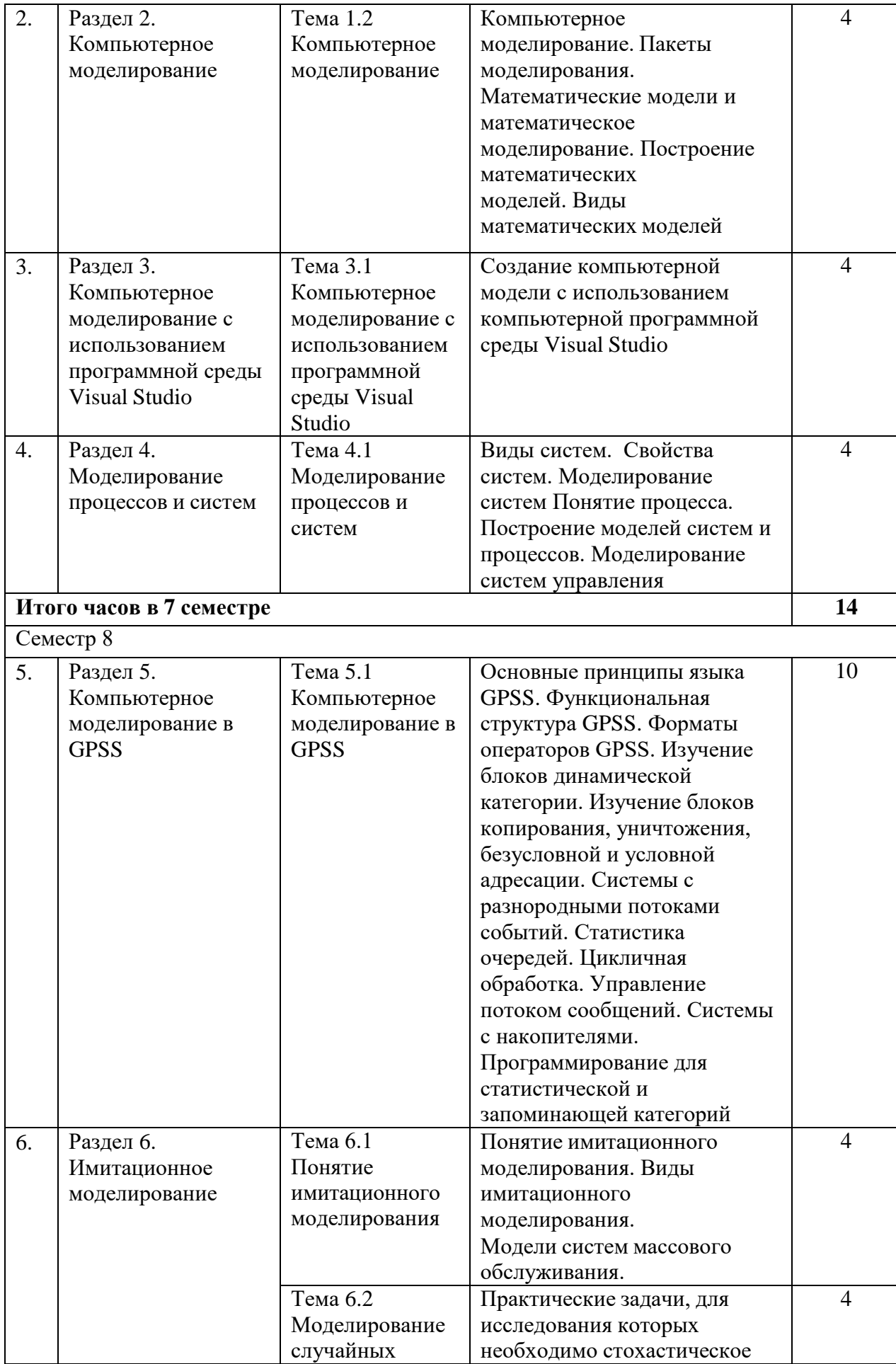

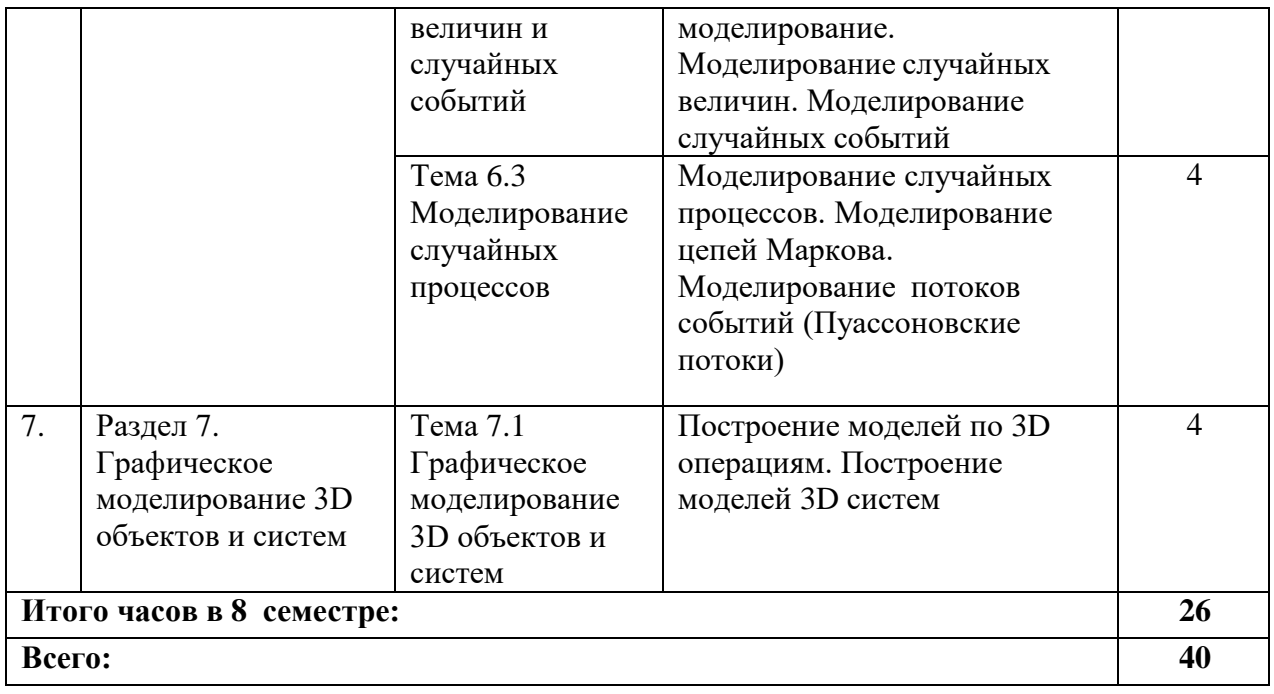

# **4.2.3. Лабораторный практикум**

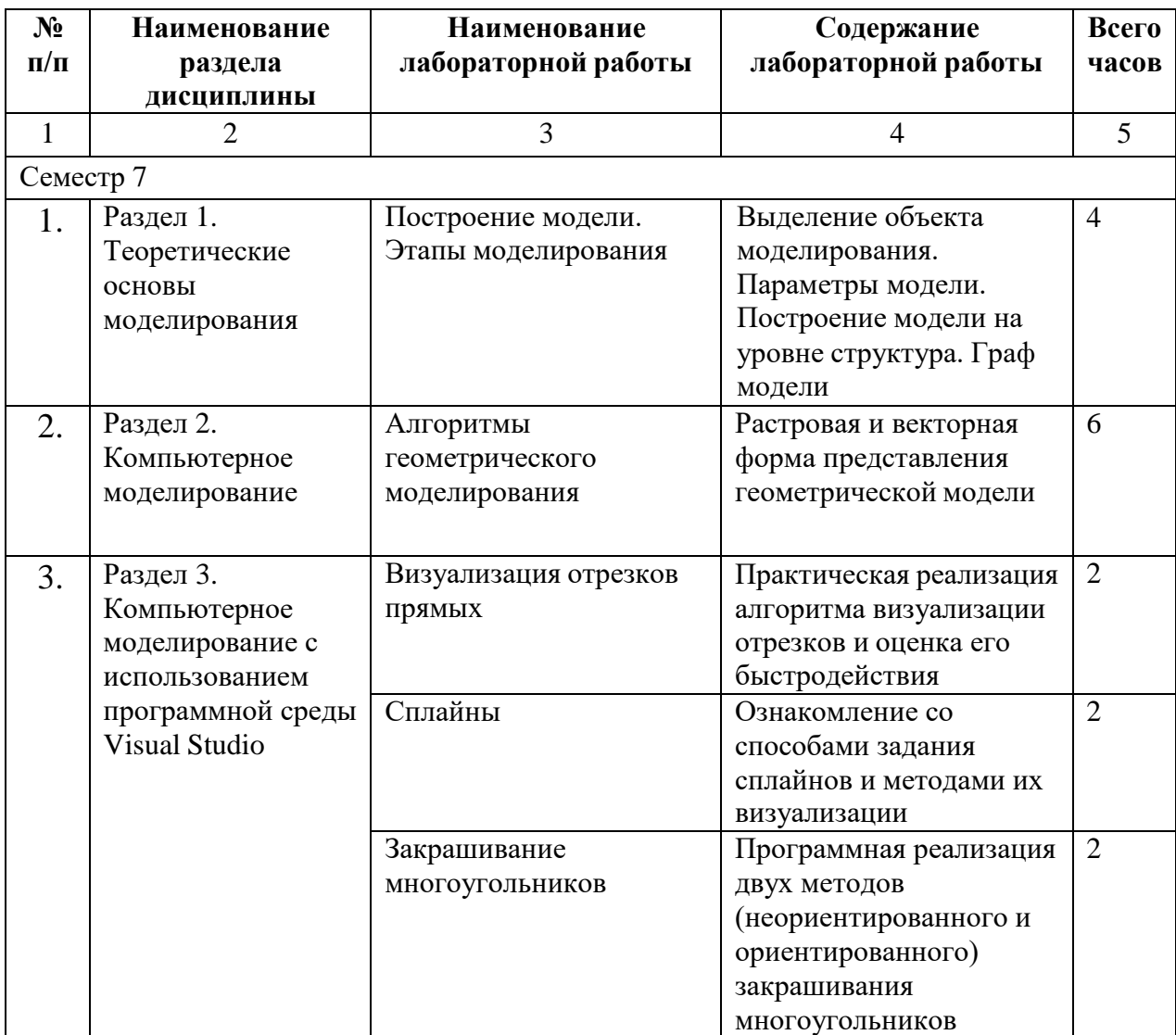

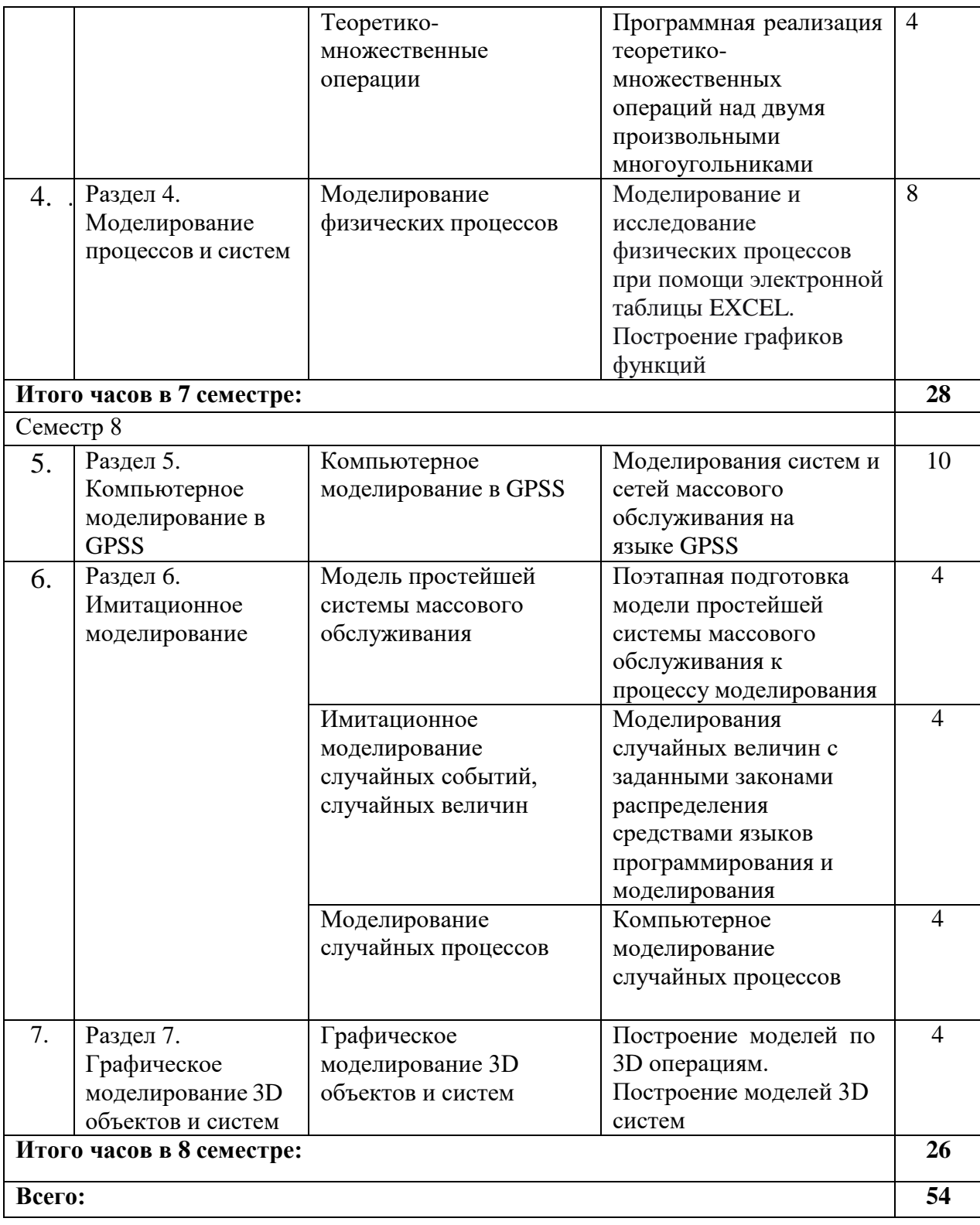

**4.2.4. Практические занятия** – не предусмотрено.

# **4.3. САМОСТОЯТЕЛЬНАЯ РАБОТА ОБУЧАЮЩЕГОСЯ**

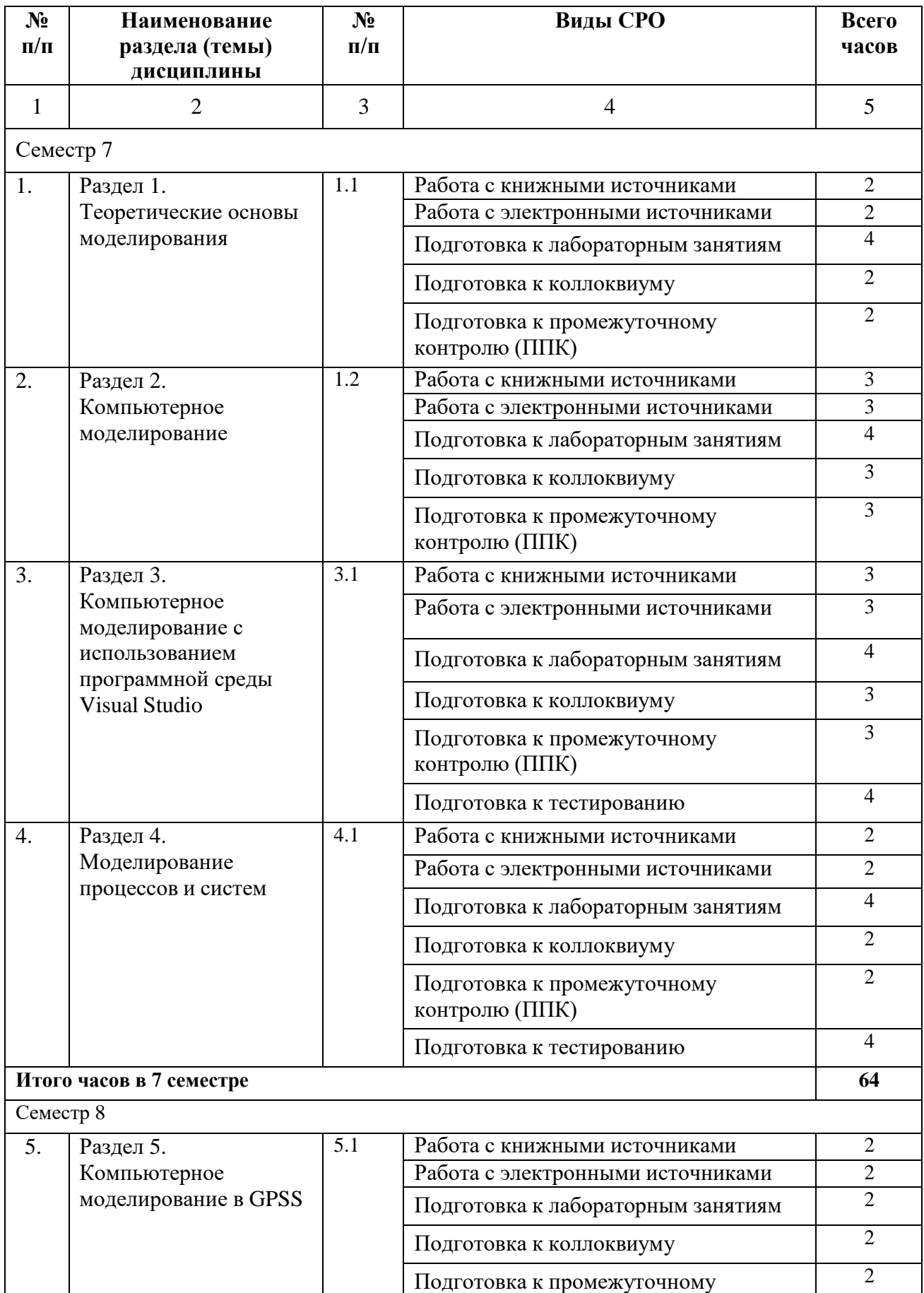

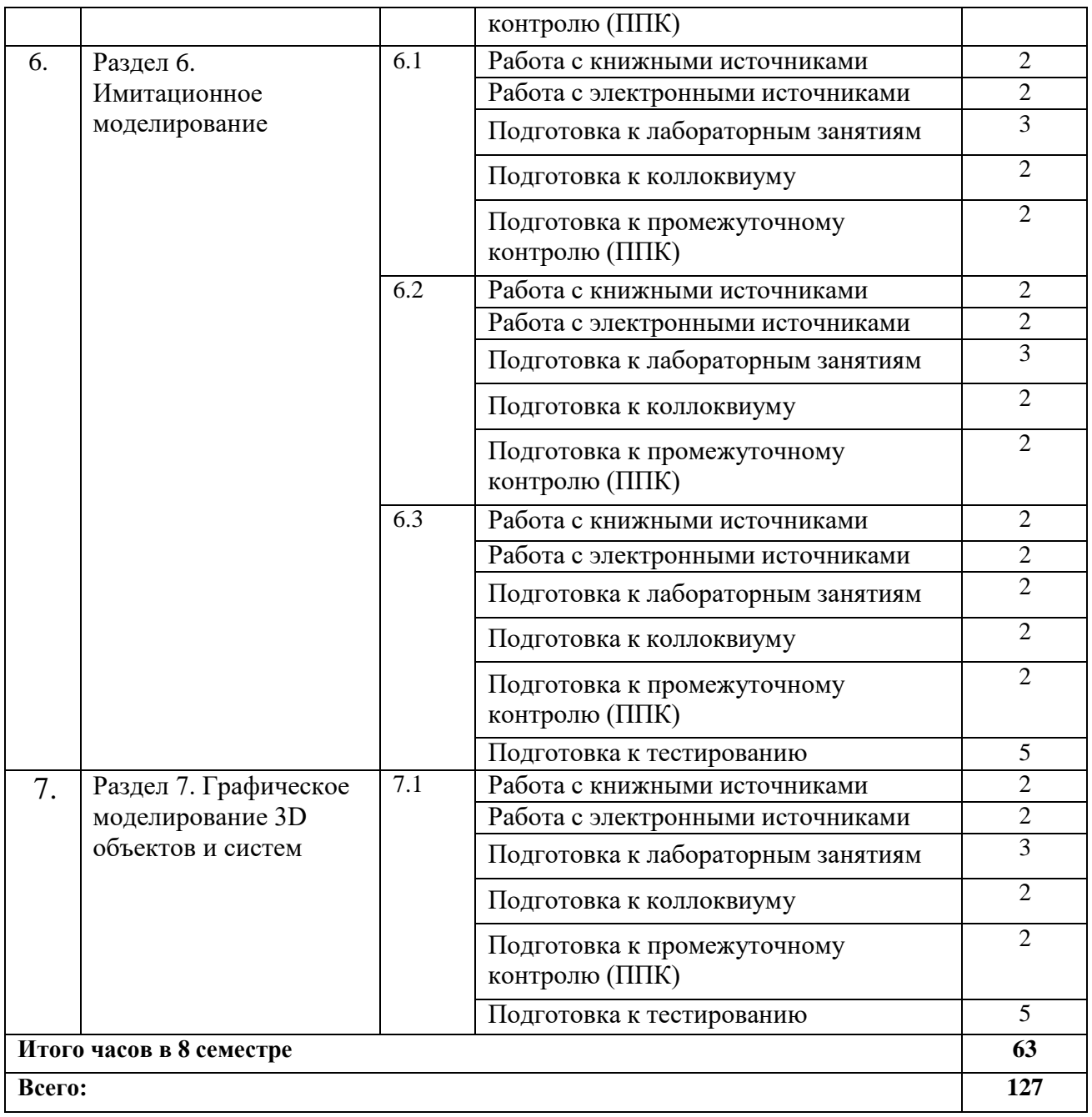

## **4. ПЕРЕЧЕНЬ УЧЕБНО-МЕТОДИЧЕСКОГО ОБЕСПЕЧЕНИЯ ДЛЯ САМОСТОЯТЕЛЬНОЙ РАБОТЫ ОБУЧАЮЩИХСЯ ПО ДИСЦИПЛИНЕ**

### **5.1 Методические указания для обучающихся к лекционным занятиям**

Лекция является основной формой обучения в высшем учебном заведении. Записи лекций в конспектах должны быть избирательными, полностью следует записывать только определения. В конспекте рекомендуется применять сокращение слов, что ускоряет запись. Вопросы, возникающие в ходе лекции, рекомендуется записывать на полях и после окончания лекции обратиться за разъяснением к преподавателю.

Работа над конспектом лекции осуществляется по этапам:

• повторить изученный материал по конспекту;

• непонятные положения отметить на полях и уточнить;

• неоконченные фразы, пропущенные слова и другие недочеты в записях устранить, пользуясь материалами из учебника и других источников;

• завершить техническое оформление конспекта (подчеркивания, выделение главного, выделение разделов, подразделов и т.п.).

Самостоятельную работу следует начинать с доработки конспекта, желательно в тот же день, пока время не стерло содержание лекции из памяти. Работа над конспектом не должна заканчиваться с прослушивания лекции. После лекции, в процессе самостоятельной работы, перед тем, как открыть тетрадь с конспектом, полезно мысленно восстановить в памяти содержание лекции, вспомнив ее структуру, основные положения и выводы.

С целью доработки необходимо прочитать записи, восстановить текст в памяти, а также исправить описки, расшифровать не принятые ранее сокращения, заполнить пропущенные места, понять текст, вникнуть в его смысл. Далее прочитать материал по рекомендуемой литературе, разрешая в ходе чтения, возникшие ранее затруднения, вопросы, а также дополнения и исправляя свои записи. Записи должны быть наглядными, для чего следует применять различные способы выделений. В ходе доработки конспекта углубляются, расширяются и закрепляются знания, а также дополняется, исправляется и совершенствуется конспект. Еще лучше, если вы переработаете конспект, дадите его в новой систематизации записей. Это, несомненно, займет некоторое время, но материал вами будет хорошо проработан, а конспективная запись его приведена в удобный для запоминания вид. Введение заголовков, скобок, обобщающих знаков может значительно повысить качество записи. Этому может служить также подчеркивание отдельных мест конспекта красным карандашом, приведение на полях или на обратной стороне листа краткой схемы конспекта и др.

Подготовленный конспект и рекомендуемая литература используется при подготовке к практическому занятию. Подготовка сводится к внимательному прочтению учебного материала, к выводу с карандашом в руках всех утверждений и формул, к решению примеров, задач, к ответам на вопросы, предложенные в конце лекции преподавателем или помещенные в рекомендуемой литературе. Примеры, задачи, вопросы по теме являются средством самоконтроля.

Непременным условием глубокого усвоения учебного материала является знание основ, на которых строится изложение материала. Обычно преподаватель напоминает, какой ранее изученный материал и в какой степени требуется подготовить к очередному занятию. Эта рекомендация, как и требование систематической и серьезной работы над всем лекционным курсом, подлежит безусловному выполнению. Потери логической связи как внутри темы, так и между ними приводит к негативным последствиям: материал учебной дисциплины перестает основательно восприниматься, а творческий труд подменяется утомленным переписыванием. Обращение к ранее изученному материалу не только помогает восстановить в памяти известные положения, выводы, но и приводит разрозненные знания в систему, углубляет и расширяет их. Каждый возврат к старому материалу позволяет найти в нем что-то новое, переосмыслить его с иных позиций, определить для него наиболее подходящее место в уже имеющейся системе знаний. Неоднократное обращение к пройденному материалу является наиболее рациональной формой приобретения и закрепления знаний. Очень полезным, но, к сожалению, еще мало используемым в практике самостоятельной работы, является предварительное ознакомление с учебным материалом. Даже краткое, беглое знакомство с материалом очередной лекции дает многое. Обучающиеся получают общее представление о ее содержании и структуре, о главных и второстепенных вопросах, о терминах и определениях. Все это облегчает работу на лекции и делает ее целеустремленной.

#### **5.2 Методические указания для подготовки обучающихся к лабораторным занятиям**

Ведущей дидактической целью лабораторных занятий является систематизация и обобщение знаний по изучаемой теме, приобретение практических навыков по тому или другому разделу курса, закрепление полученных теоретических знаний. Лабораторные

работы сопровождают и поддерживают лекционный курс. Подготовка к лабораторным занятиям и практикумам носит различный характер, как по содержанию, так и по сложности исполнения.

Многие лабораторные занятия требуют большой исследовательской работы, изучения дополнительной научной литературы. Прежде чем приступить к выполнению такой работы, обучающемуся необходимо ознакомиться обстоятельно с содержанием задания, уяснить его, оценить с точки зрения восприятия и запоминания все составляющие его компоненты. Это очень важно, так как при проработке соответствующего материала по конспекту лекции или по рекомендованной литературе могут встретиться определения, факты, пояснения, которые не относятся непосредственно к заданию. Обучающийся должен хорошо знать и понимать содержание задания, чтобы быстро оценить и отобрать нужное из читаемого. Далее, в соответствии со списком рекомендованной литературы, необходимо отыскать материал к данному заданию по всем пособиям.

Весь подобранный материал нужно хотя бы один раз прочитать или внимательно просмотреть полностью. По ходу чтения помечаются те места, в которых содержится ответ на вопрос, сформулированный в задании. Читая литературу по теме, обучающийся должен мысленно спрашивать себя, на какой вопрос задания отвечает тот или иной абзац прорабатываемого пособия. После того, как материал для ответов подобран, желательно хотя бы мысленно, а лучше всего устно или же письменно, ответить на все вопросы. В случае если обнаружится пробел в знаниях, необходимо вновь обратиться к литературным источникам и проработать соответствующий раздел. Только после того, как преподаватель убедится, что обучающийся хорошо знает необходимый теоретический материал, что его ответы достаточно аргументированы и доказательны, можно считать обучающегося подготовленным к выполнению лабораторных работ.

## **5.3 Методические указания для подготовки обучающихся к практическим занятиям** Учебным планом не предусмотрено

#### **5.4 Методические указания по самостоятельной работе обучающихся**

#### **Работа с литературными источниками и интернет ресурсами**

В процессе подготовки к лабораторным занятиям, обучающимся необходимо обратить особое внимание на самостоятельное изучение рекомендованной учебно-методической (а также научной и популярной) литературы.

Самостоятельная работа с учебниками, учебными пособиями, научной, справочной и популярной литературой, материалами периодических изданий и Интернета, статистическими данными является наиболее эффективным методом получения знаний, позволяет значительно активизировать процесс овладения информацией, способствует более глубокому усвоению изучаемого материала, формирует у обучающихся свое отношение к конкретной проблеме.

Более глубокому раскрытию вопросов способствует знакомство с дополнительной литературой, рекомендованной преподавателем по каждой теме семинарского или практического занятия, что позволяет студентам проявить свою индивидуальность в рамках выступления на данных занятиях, выявить широкий спектр мнений по изучаемой проблеме.

#### **Методические рекомендации для подготовки к тестированию**

Тесты - это задания, предусматривающие конкретный, краткий, четкий ответ на имеющиеся эталоны ответов. Готовясь к тестированию, необходимо проработать информационный материал по дисциплине.

Обучающемуся необходимо проконсультироваться с преподавателем по вопросу выбора учебной литературы; четко выясните все условия тестирования заранее.

Приступая к работе с тестами, внимательно и до конца прочтите вопрос и предлагаемые варианты ответов. Выберите правильные. В процессе решения желательно

применять несколько подходов в решении задания. Это позволяет максимально гибко оперировать методами решения, находя каждый раз оптимальный вариант.

### **Промежуточная аттестация**

По итогам 7 семестра проводится зачет с оценкой, по итогам 8 семестра проводится экзамен. При подготовке к сдаче зачета с оценкой и экзамена рекомендуется пользоваться материалами практических занятий и лабораторных занятий, и материалами, изученными в ходе текущей самостоятельной работы. Зачет и экзамен проводятся в устной или письменной форме.

# **5.ОБРАЗОВАТЕЛЬНЫЕ ТЕХНОЛОГИИ**

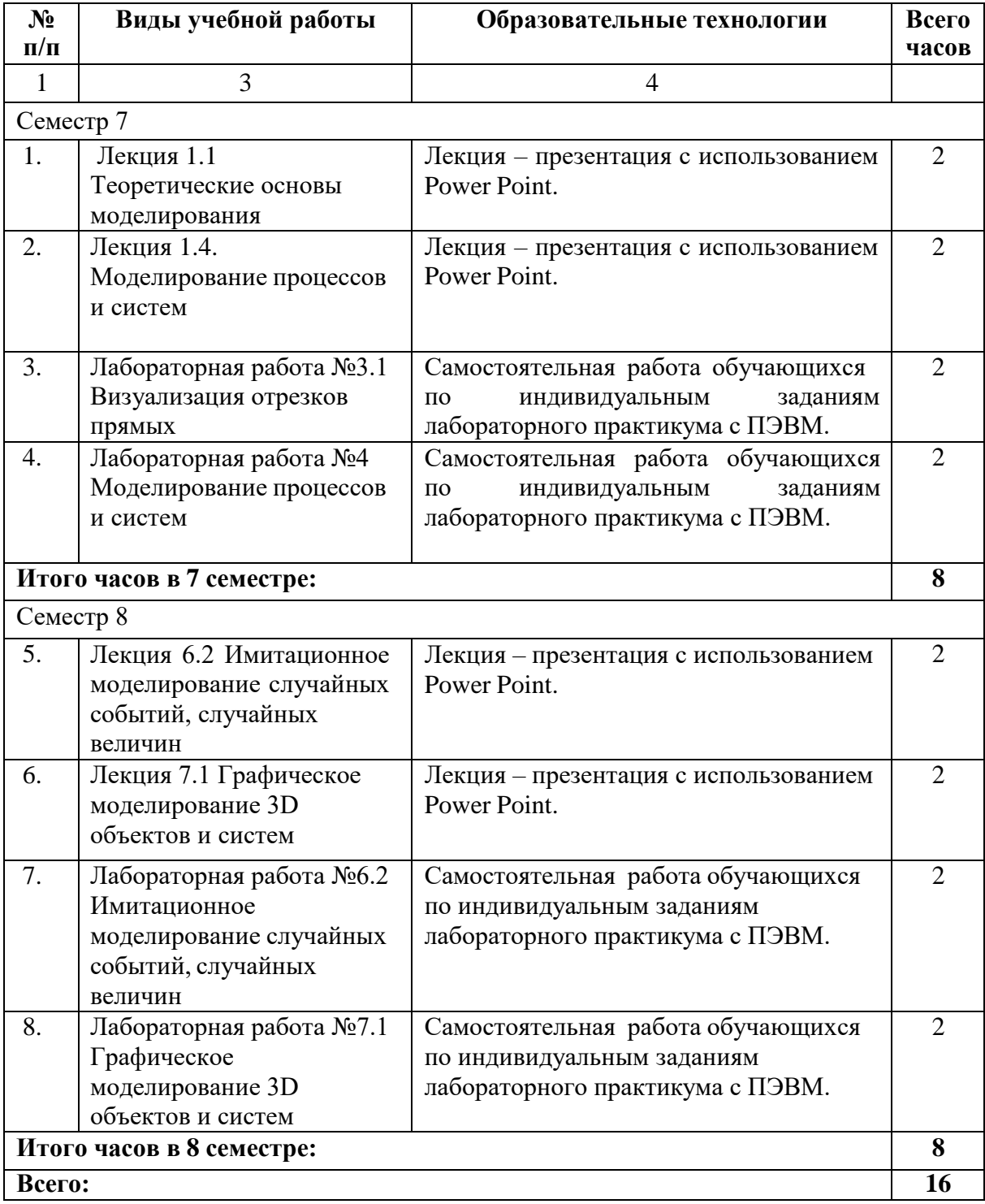

## **6.1. Перечень основной и дополнительной учебной литературы**

## **Основная литература**

- Габидулин, В. М. Трехмерное моделирование в AutoCAD 2016 / В. М. Габидулин.
- 1. — 2-е изд. — Саратов : Профобразование, 2019. — 270 c. — ISBN 978-5-4488-0045- 0. — Текст : электронный // Цифровой образовательный ресурс IPR SMART : [сайт]. — URL: [https://www.iprbookshop.ru/89864.html.](https://www.iprbookshop.ru/89864.html)
- 2. Вагер, Б. Г. Численные методы : учебное пособие / Б. Г. Вагер. — Санкт-Петербург : Санкт-Петербургский государственный архитектурно-строительный университет, ЭБС АСВ, 2017. — 152 с. — ISBN 978-5-9227-0786-2. — Текст : электронный //<br>Цифровой образовательный ресурс IPR SMART : [сайт]. — URL: Цифровой образовательный ресурс IPR SMART : [сайт]. — URL: [https://www.iprbookshop.ru/78584.html.](https://www.iprbookshop.ru/78584.html)
- 3. Тарасов, В. Н. Численные методы. Теория, алгоритмы, программы : учебное пособие / В. Н. Тарасов, Н. Ф. Бахарева. — Самара : Поволжский государственный университет телекоммуникаций и информатики, 2017. — 266 c. — ISBN 5-7410- 0451-2. — Текст : электронный // Цифровой образовательный ресурс IPR SMART : [сайт]. — URL: [https://www.iprbookshop.ru/71903.html.](https://www.iprbookshop.ru/71903.html)
- 4. Зоткин, С. П. Программирование на языке высокого уровня C/C++ : конспект лекций / С. П. Зоткин. — 3-е изд. — Москва : МИСИ-МГСУ, ЭБС АСВ, 2018. — 140 c. — ISBN 978-5-7264-1810-0. — Текст : электронный // Цифровой образовательный ресурс IPR SMART : [сайт]. — URL: [https://www.iprbookshop.ru/76390.html.](https://www.iprbookshop.ru/76390.html)
- 5. Павловская, Т. А. Программирование на языке высокого уровня C# : учебное пособие / Т. А. Павловская. — 3-е изд. — Москва : Интернет-Университет Информационных Технологий (ИНТУИТ), Ай Пи Ар Медиа, 2021. — 245 c. — ISBN 978-5-4497-0862-5. — Текст : электронный // Цифровой образовательный ресурс IPR SMART : [сайт]. — URL: [https://www.iprbookshop.ru/102051.html.](https://www.iprbookshop.ru/102051.html)
- 6. Вагер, Б. Г. Численные методы : учебное пособие / Б. Г. Вагер. —Санкт-Петербург : Санкт-Петербургский государственный архитектурно-строительный университет, ЭБС АСВ, 2017. — 152 c. — ISBN 978-5-9227-0786-2. — Текст : электронный // Цифровой образовательный ресурс IPR SMART : [сайт]. — URL: [https://www.iprbookshop.ru/78584.html.](https://www.iprbookshop.ru/78584.html)
- 7. Боев, В. Д. Компьютерное моделирование : учебное пособие / В. Д. Боев, Р. П. Сыпченко. — 3-е изд. — Москва : Интернет-Университет Информационных Технологий (ИНТУИТ), Ай Пи Ар Медиа, 2021. — 517 c. — ISBN 978-5-4497-0888- 5. — Текст : электронный // Цифровой образовательный ресурс IPR SMART : [сайт]. — URL: [https://www.iprbookshop.ru/102015.html.](https://www.iprbookshop.ru/102015.html)

## **Дополнительная литература**

- 1. Костюкова, Н. И. Программирование на языке Си : методические рекомендации и задачи по программированию / Н. И. Костюкова. — Новосибирск : Сибирское университетское издательство, 2017. — 160 c. — ISBN 978-5-379-02016-3. — Текст : электронный // Цифровой образовательный ресурс IPR SMART : [сайт]. — URL: [https://www.iprbookshop.ru/65289.html.](https://www.iprbookshop.ru/65289.html)
- 2. Белева, Л. Ф. Программирование на языке С++ : учебное пособие / Л. Ф. Белева. Саратов : Ай Пи Эр Медиа, 2018. — 81 c. — ISBN 978-5-4486-0253-5. — Текст :

электронный // Цифровой образовательный ресурс IPR SMART : [сайт]. — URL: <https://www.iprbookshop.ru/72466.html>

3. Александров, Э. Э Программирование на языке C в Microsoft Visual Studio 2010 : учебное пособие / Э. Э Александров, В. В. Афонин. — 3-е изд. — Москва : Интернет-Университет Информационных Технологий (ИНТУИТ), Ай Пи Ар Медиа, 2021. — 569 с. — ISBN 978-5-4497-0860-1. — Текст : электронный //<br>Цифровой образовательный ресурс IPR SMART : [сайт]. — URL: Цифровой образовательный ресурс IPR [https://www.iprbookshop.ru/102050.html.](https://www.iprbookshop.ru/102050.html)

## **7.2 Интернет-ресурсы, справочные системы**

1. Научная электронная библиотека.- URL: http://elibrary.ru

#### **7.3. Информационные технологии, лицензионное программное обеспечение**

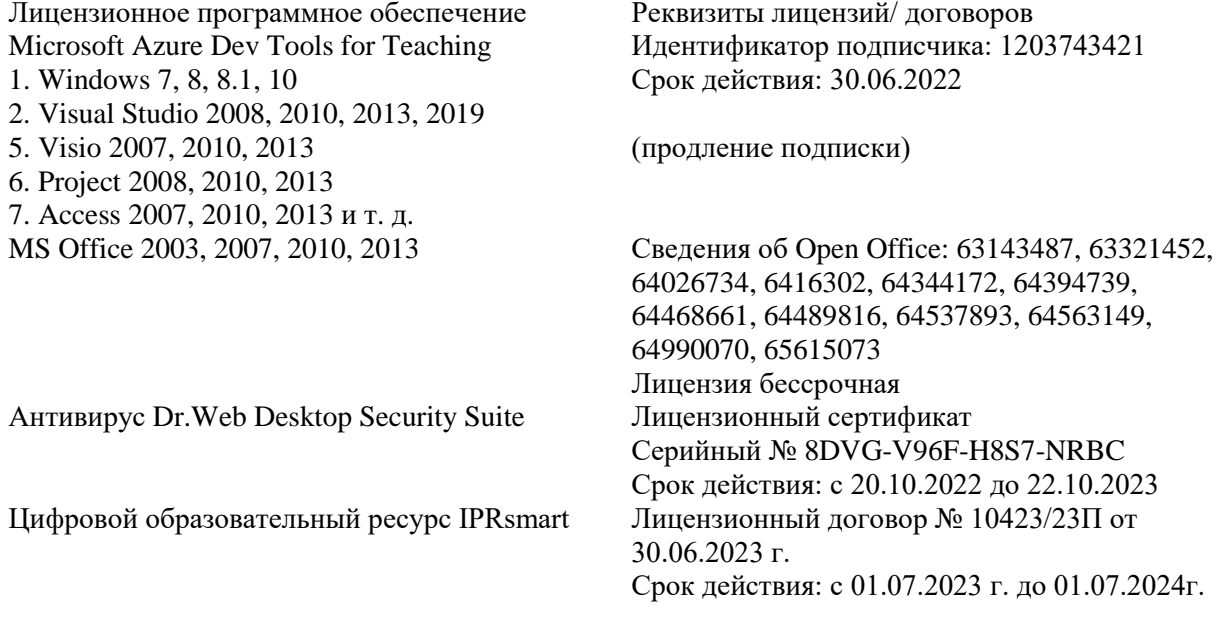

Свободное программное обеспечение: WinDjView, Sumatra PDF, 7-Zip

### **8. МАТЕРИАЛЬНО-ТЕХНИЧЕСКОЕ ОБЕСПЕЧЕНИЕ ДИСЦИПЛИНЫ**

#### **8.1. Требования к аудиториям (помещениям, местам) для проведения занятий**

### **1. Учебная аудитория для проведения занятий лекционного типа**

Специализированная мебель: Кафедра настольная – 1 шт., доска меловая – 1 шт., стулья – 65 шт., парты – 34 шт. Технические средства обучения, служащие для предоставления учебной информациибольшой аудитории: Экран на штативе $-1$ шт. Проектор  $-1$  шт. Ноутбук – 1 шт.

## **2. Учебная аудитория для проведения занятий семинарского типа, курсового проектирования (выполнение курсовых работ), групповых и индивидуальных консультаций, текущего контроля и промежуточной аттестации**

Специализированная мебель:

Стол преподавательский – 1 шт., компьютерные столы – 10 шт., парты -7 шт., стулья – 24 шт.,доска меловая – 1 шт.

Лабораторное оборудование, технические средства обучения, служащие для предоставления учебной информации большой аудитории:

Персональный компьютер – 10 шт. Экран настенный рулонный – 1 шт.

## **3. Лаборатория компьютерной графики**

Специализированная мебель:

Стол преподавательский - 1шт., компьютерные столы - 10шт., парты -7шт., стулья - 24шт.,доска меловая - 1шт.

Лабораторное оборудование, технические средства обучения, служащие для предоставления учебной информации большой аудитории:

Персональный компьютер – 10 шт.Экран настенный рулонный – 1 шт.

## **4. Помещение для самостоятельной работы**

Отдел обслуживания печатными изданиями

Специализированная мебель: Рабочие столы на 1 место – 21 шт. Стулья – 55 шт. Набордемонстрационного оборудования и учебно-наглядных пособий, обеспечивающих тематические иллюстрации: экран настенный – 1 шт. Проектор – 1шт. Ноутбук – 1шт. Информационно-библиографический отдел. Специализированная мебель:

Рабочие столы на 1 место - 6 шт. Стулья - 6 шт.

Компьютерная техника с возможностью подключения к сети «Интернет» и обеспечением доступа в электронную информационно-образовательную среду ФГБОУ ВО «СевКавГА»: Персональный компьютер – 1шт. Cканер – 1 шт. МФУ – 1 шт.

Отдел обслуживания электронными изданиями Специализированная мебель:

Рабочие столы на 1 место – 24 шт. Стулья – 24 шт.

Набор демонстрационного оборудования и учебно-наглядных пособий, обеспечивающих тематические иллюстрации:

Интерактивная система - 1 шт. Монитор – 21 шт. Сетевой терминал -18 шт. Персональный компьютер -3 шт. МФУ – 2 шт. Принтер –1шт.

## **8.2. Требования к оборудованию рабочих мест преподавателя и обучающихся**

1. Рабочее место преподавателя, оснащенное компьютером с доступом в Интернет.

2. Рабочие места обучающихся, оснащенные компьютерами с доступом в Интернет, предназначенные для работы в электронной образовательной среде, и т.п.

### **8.3. Требования к специализированному оборудованию –** нет.

#### **9. ОСОБЕННОСТИ РЕАЛИЗАЦИИ ДИСЦИПЛИНЫ ДЛЯ ИНВАЛИДОВ И ЛИЦ С ОГРАНИЧЕННЫМИ ВОЗМОЖНОСТЯМИ ЗДОРОВЬЯ**

Для обеспечения образования инвалидов и обучающихся с ограниченными возможностями здоровья разрабатывается (в случае необходимости) адаптированная образовательная программа, индивидуальный учебный план с учетом особенностей их психофизического развития и состояния здоровья, в частности применяется индивидуальный подход к освоению дисциплины, индивидуальные задания: рефераты, письменные работы и, наоборот, только устные ответы и диалоги, индивидуальные консультации, использование диктофона и других записывающих средств для воспроизведения лекционного и семинарского материала.

В целях обеспечения обучающихся инвалидов и лиц с ограниченными возможностями здоровья комплектуется фонд основной учебной литературой, адаптированной к ограничению электронных образовательных ресурсов, доступ к которым организован в БИЦ Академии. В библиотеке проводятся индивидуальные консультации для данной категории пользователей, оказывается помощь в регистрации и использовании сетевых и локальных электронных образовательных ресурсов, предоставляются места в читальном зале.

Приложение 1

# **ФОНД ОЦЕНОЧНЫХ СРЕДСТВ**

# **ПО ДИСЦИПЛИНЕ «Системы и методы компьютерного моделирования»**

# 1. ПАСПОРТ ФОНДА ОЦЕНОЧНЫХ СРЕДСТВ ПО ДИСЦИПЛИНЕ

Системы и методы компьютерного моделирования

## 1. Компетенции, формируемые в процессе изучения дисциплины

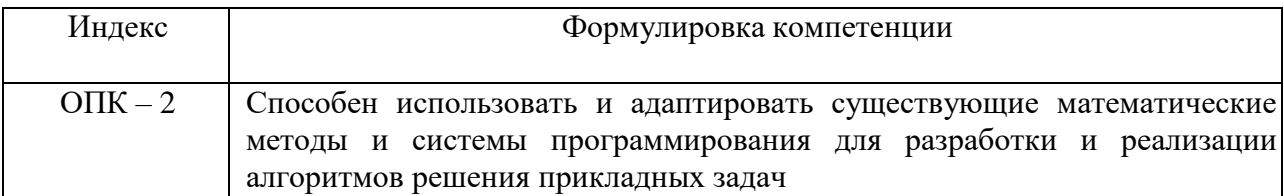

## 2. Этапы формирования компетенции в процессе освоения дисциплины

Основными этапами формирования указанных компетенций при изучении обучающимися дисциплины являются последовательное изучение содержательно связанных между собой разделов (тем) учебных занятий. Изучение каждого раздела  $(\text{TEMBI})$ предполагает овладение обучающимися необходимыми компетенциями. Результат аттестации обучающихся на различных этапах формирования компетенций показывает уровень освоения компетенций обучающимися.

Этапность формирования компетенций прямо связана с местом дисциплины в образовательной программе.

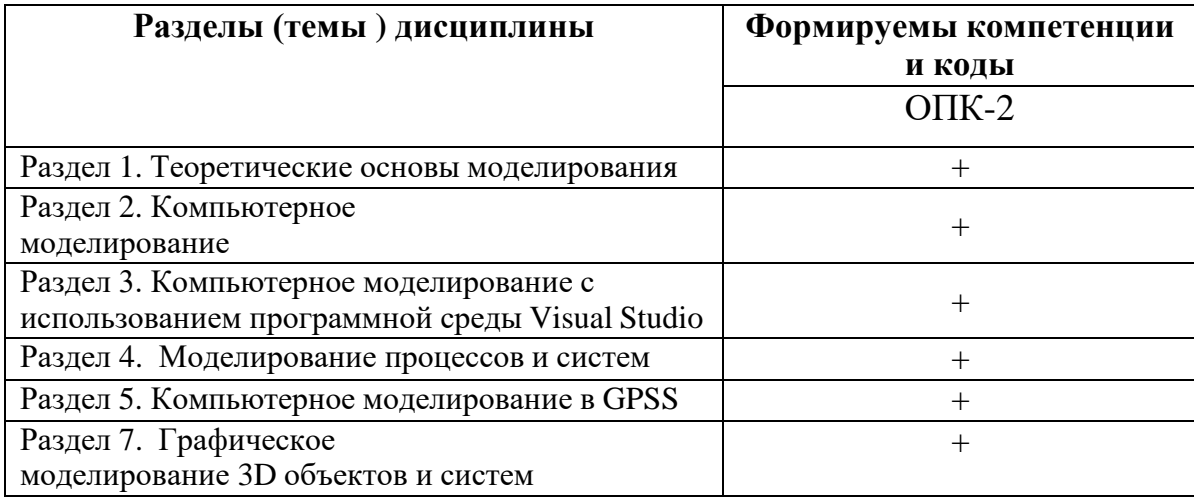

# 3. Показатели, критерии и средства оценивания компетенций, формируемых в процессе изучения дисциплины

ОПК-2 Способен использовать и адаптировать существующие математические методы и системы программирования для разработки и реализации алгоритмов решения прикладных задач

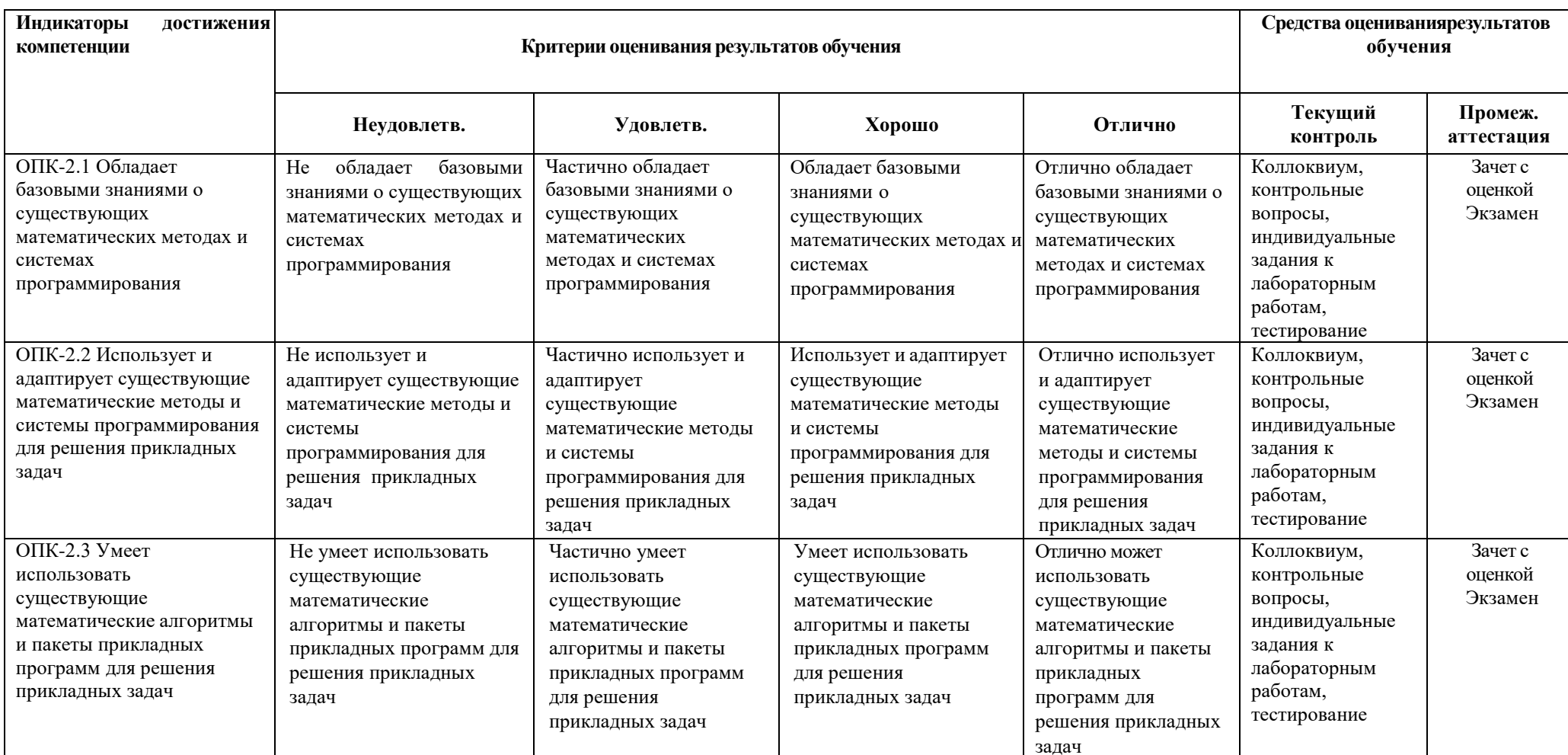

## **4. Комплект контрольно-оценочных средств по дисциплине**

## **Вопросы к зачету с оценкой**

по дисциплине «Системы и методы компьютерного моделирования»

- 1. Понятия модель и моделирование.
- 2. Типы моделей.
- 3. Этапы моделирования.
- 4. Классификация моделей.
- 5. Виды моделей.
- 6. Принципы компьютерного моделирования.
- 7. Основные определения, понятия компьютерного моделирования.
- 8. Математическое моделирование и компьютеры. Этапы и цели компьютерного математического моделирования. Классификация математических моделей.
- 9. Некоторые приемы программирования. Особенности реализации
- 10. Моделирование и программирование в среде Microsoft Visual Studio.
- 11. Непрерывные геометрические преобразования.
- 12. Частные виды непрерывных преобразований.
- 13. Основы трехмерной графики и анимации.
- 14. Применение моделирования при построении информационных систем.
- 15. Основные положения системного подхода в моделировании.
- 16. Основные понятия теории систем.
- 17. Использование компьютерного моделирования при разработке информационных систем.
- 18. Виды моделей систем.
- 19. Растровая и векторная форма представления геометрической модели
- 20. Программные комплексы моделирования.
- 21. Программная реализация теоретико- множественных операций над двумя произвольными многоугольниками.
- 22. Моделирование систем управления.
- 23. Моделирование физических процессов.

## Вопросы к экзамену

#### по дисциплине «Системы и методы компьютерного моделирования»

- Основные принципы языка GPSS. 1.
- 2. Имитационное моделирование.
- 3. Виды имитационного моделирования.
- 4. Особенности имитационного моделирования.
- 5. Особенности математического и имитационного моделирования.
- 6. Моделирование системы случайных величин и случайных процессов.
- 7. Моделирование случайных процессов в системах массового обслуживания.
- 8. Основные этапы развития компьютерного моделирования.
- 9. Кодирование векторной графики.
- 10. Программные средства векторной графики.
- 11. Средства автоматизации разработки моделей систем.
- 12. Движение небесных тел.
- 13. Моделирование процесса теплопроводности.
- 14. Моделирование случайных процессов в системах массового обслуживания.
- 15. Различные примеры моделирования случайных процессов.
- 16. Кодирование растровой графики.
- 17. Программные средства растровой графики.
- 18. Компьютерная графика модели цвета.
- 19. Фрактальная графика.
- 20. Форматы графических файлов.
- 21. Способы 3D графического моделирования.
- 22. Методы моделирования поверхностей.
- 23. Кривые Безье и сплайны.
- 24. Программные средства 3D моделирования.
- 25. Основы твердотельного моделирования.
- 26. Моделирование потоков событий.
- 27. Постановка задачи визуализации.
- 28. Построение моделей 3D систем.

### Перечень практический заданий к экзамену

1. 1 Построить модель одномерных случайных блужданий точки. Выяснить, какова вероятность через N шагов вернуться в исходную точку. N задать самостоятельно.

2. Обеспечить переключение моделей – каркасной, с удалением невидимых линий, с закраской цветом, с натянутой текстурой.

3. Обеспечить источники освещения, реализовать модели освещения.

4. Анимировать камеру или поверхность.

5. Реализовать SkyBox, вывести «мыльные пузыри» - полупрозрачные полые сферы, отражающие окружающий мир. Предусмотреть возможность настроек: время жизни, степень прозрачности, геометрия эмиттера и др.

6. Реализовать имитационную модель статистического моделирования для решения задачи Бюффона. В ходе моделирования выполнить расчет приближенного значения числа  $\pi$ .

7. Построить параллелепипед операцией выдавливания.

- 8. Построить трехмерную модель правильной пирамиды.
- 9. Построить трехмерную модель усеченной пирамиды.

10. Построить конус операцией вращения.

11. Построить трехмерную модель составной пирамиды.

12. Построить детали шестигранной пирамиды с отверстием.

13. Построить детали шестигранной призмы с конусом.

## СЕВЕРО-КАВКАЗСКАЯ ГОСУДАРСТВЕННАЯ АКАДЕМИЯ

## Кафедра Математика

## 20\_ - 20\_ учебный год

## Экзаменационный билет № 1

## по дисциплине «Системы и методы компьютерного моделирования» для обучающихся направления подготовки 01.03.02 Прикладная математика и информатика

- 1. Понятия модель и моделирование.
- 2. Особенности имитационного моделирования.
- 3. Построить трехмерную модель составной пирамиды.

Зав. кафедрой «Математика» и производит Кочкаров А.М.

## **Контрольные вопросы**

## по дисциплине «Системы и методы компьютерного моделирования»

## **Вопросы к разделу 1.**

- 1. Понятия модель и моделирование.
- 2. Типы моделей.
- 3. Этапы моделирования.
- 4. Классификация моделей.

## **Вопросы к разделу 2.**

- 1. Понятие компьютерного моделирования. Основные функции.
- 2. Принципы компьютерного моделирования.
- 3. Математическое моделирование и компьютеры. Этапы и цели компьютерного математического моделирования.
- 4. Классификация математических моделей. Некоторые приемы программирования.

## **Вопросы к разделу 3.**

- 1. Моделирование и программирование в среде Microsoft Visual Studio.
- 2. Компьютерное моделирование различных процессов (физических, технологических) с использованием программной среды Visual Studio.
- 3. Моделирование и программирование в среде Microsoft Visual Studio.
- 4. Закрашивания многоугольников.
- 5. Сложные фигуры.
- 6. Теоретико-множественные операции (ТМО). Алгоритм ТМО.
- 7. Непрерывные геометрические преобразования.
- 8. Частные виды непрерывных преобразований.

## **Вопросы к разделу 4.**

- 1. Физика и моделирование.
- 2. Колебания математического маятника.
- 3. Моделирование явлений и процессов в приближении сплошной среды.
- 4. Моделирование процесса теплопроводности.

## **Вопросы к разделу 5.**

- 1. Основные возможности системы имитационного моделирования GPSS WORLD.
- 2. Как строится и функционирует модель, написанная на языке GPSS?
- 3. Моделирование сложных систем массового обслуживания средствами системы. имитационного моделирования GPSS WORLD.

## **Вопросы к разделу 6.**

- 1. Имитационное моделирование.
- 2. Особенности имитационного моделирования.
- 3. Особенности математического и имитационного моделирования.
- 4. [Моделирование](http://www.konspektov.net/question/22323) системы случайных величин и случайных пpоцессов.
- 5. Что называют системой массового обслуживания?
- 6. Основные компоненты СМО.
- 7. Основные показатели эффективности СМО.

## **Вопросы к разделу 7.**

- 1. Основные этапы развития компьютерного моделирования.
- 2. Кодирование векторной графики.
- 3. Программные средства векторной графики.
- 4. Кодирование растровой графики.
- 5. Программные средства растровой графики.
- 6. Компьютерная графика модели цвета.
- 7. Фрактальная графика.
- 8. Форматы графических файлов.
- 9. Способы 3D графического моделирования.
- 10. Методы моделирования поверхностей.
- 11. Кривые Безье и сплайны.
- 12. Программные средства 3D моделирования.
- 13. Основы твердотельного моделирования.
- 14. Постановка задачи визуализации.

## **Вопросы для коллоквиумов**

## по дисциплине «Системы и методы компьютерного моделирования»

- 1. Понятия модель и моделирование.
- 2. Типы моделей.
- 3. Этапы моделирования.
- 4. Классификация моделей.
- 5. Виды моделей.
- 6. Принципы компьютерного моделирования.
- 7. Основные определения, понятия компьютерного моделирования.
- 8. Математическое моделирование и компьютеры. Этапы и цели компьютерного математического моделирования.
- 9. Классификация математических моделей.
- 10. Некоторые приемы программирования. Особенности реализации
- 11. Моделирование и программирование в среде Microsoft Visual Studio.
- 12. Непрерывные геометрические преобразования.
- 13. Частные виды непрерывных преобразований.
- 14. Основы трехмерной графики и анимации.
- 15. Применение моделирования при построении информационных систем.
- 16. Основные положения системного подхода в моделировании.
- 17. Основные понятия теории систем.
- 18. Использование компьютерного моделирования при разработке информационных систем.
- 19. Виды моделей систем.
- 20. Способы моделирования случайных событий.
- 21. Программные комплексы моделирования.
- 22. Моделирование случайных процессов в системах массового обслуживания.
- 23. Различные примеры моделирования случайных процессов.
- 24. Средства автоматизации разработки моделей систем.
- 25. Движение небесных тел.
- 26. Моделирование процесса теплопроводности.
- 27. Имитационное моделирование.
- 28. Особенности имитационного моделирования.
- 29. Особенности математического и имитационного моделирования.
- 30. [Моделирование](http://www.konspektov.net/question/22323) системы случайных величин и случайных пpоцессов.
- 31. Моделирование случайных процессов в системах массового обслуживания.
- 32. Основные этапы развития компьютерного моделирования.
- 33. Кодирование векторной графики.
- 34. Программные средства векторной графики.
- 35. Кодирование растровой графики.
- 36. Программные средства растровой графики.
- 37. Компьютерная графика модели цвета.
- 38. Фрактальная графика.
- 39. Форматы графических файлов.
- 40. Способы 3D графического моделирования.
- 41. Методы моделирования поверхностей.
- 42. Кривые Безье и сплайны.
- 43. Программные средства 3D моделирования.
- 44. Основы твердотельного моделирования.
- 45. Постановка задачи визуализации.

## Комплект тестовых вопросов и заданий

## по дисциплине «Системы и методы компьютерного моделирования»

1. Какая модель является предметом формализации?

а) описательная

б) математическая

в) графическая

2. Построение модели исходных данных; построение модели результата, разработка алгоритма, разработка программы, отладка и исполнение программы, анализ и интерпретация результатов:

- а) анализ существующих задач
- б) этапы решения задачи с помощью компьютера

в) процесс описания информационной модели

3. Процесс построения информационных моделей с помощью формальных языков называется:

4. Расписание движения поездов может рассматриваться как пример:

- а) табличной модели
- б) натурной модели
- в) математической модели

5. Математическая модель объекта:

6. Натурное (материальное) моделирование:

а) моделирование, при котором в модели узнается какой-либо отдельный признак объектаоригинала

б) моделирование, при котором в модели узнается моделируемый объект, то есть натурная (материальная) модель всегда имеет визуальную схожесть с объектом-оригиналом

в) создание математических формул, описывающих форму или поведение объекта-оригинала

7. Система состоит из:

а) объектов, которые называются свойствами системы

б) набора отдельных элементов

в) объектов, которые называются элементами системы

8. Моделирование, в процессе которого реальному объекту противопоставляется его увеличенная или уменьшенная копия, именуют .......?

9. Образные модели представляют собой:

10. Какие модели воспроизводят геометрические, физические и другие свойства объектов в материальной форме?

а) табличные

б) предметные

в) информационные

11. Молель:

а) материальный или абстрактный заменитель объекта, отражающий существенные с точки зрения цели исследования свойства изучаемого объекта, явления или процесса б) материальный или абстрактный заменитель объекта, отражающий его пространственно-

временные характеристики

в) любой объект окружающего мира

12. Какое моделирование предполагает представление модели в виде некоторго алгоритма - компьютерной программы?

13. Последовательность этапов моделирования:

а) цель, объект, модель, метод, алгоритм, программа, эксперимент, анализ, уточнение модель. эксперимент, программа,  $6)$ объект. цель. анализ. тестирование в) цель, модель, объект, алгоритм, программа, эксперимент, уточнение выбора объекта

14. Моделирование:

а) формальное описание процессов и явлений

б) процесс выявления существенных признаков рассматриваемого объекта

в) метод познания, состоящий в создании и исследовании моделей

15. Сколько существует основных этапов разработки и исследование моделей на компьютере:

16. На первом этапе исследования объекта или процесса обычно строится:

а) предметная модель

б) описательная информационная модель

в) формализованная модель

17. Табличная информационная модель представляет собой:

а) набор графиков, рисунков, чертежей и диаграмм

б) последовательность предложений на естественном языке

в) описание объектов (или их свойств)в виде совокупности значений, размещенных в таблице

18. Такие модели представляют объекты и процессы в образной или знаковой форме:

а) материальные

б) информационные

в) математические

19. Рисунки, карты, чертежи, диаграммы, схемы, графики представляют собой:

а) иерархические информационные модели

- б) математические модели
- в) графические информационные модели

20. Географическую карту следует рассматривать скорее всего как:

а) вербальную информационную модель

б) графическую информационную модель

в) математическую информационную модель

21. В качестве примера модели поведения можно назвать:

а) правила техники безопасности в компьютерном классе

б) чертежи школьного здания

в) план классных комнат

22. Какой тип моделей применяется для описания ряда объектов, обладающих одинаковыми наборами свойств:

23. Информационной моделью части земной поверхности является:

- 24. Модель отражает:
- а) некоторые существенные признаки объекта
- б) существенные признаки в соответствии с целью моделирования
- в) все существующие признаки объекта

25. При создании игрушечного корабля для ребенка трех лет существенным является:

- а) точность
- б) материал
- в) внешний вид

26. В информационной модели жилого дома, представленной в виде чертежа (общий вид), отражается его:

- а) стоимость
- б) структура
- в) надежность

27. В информационной модели облака, представленной в виде черно-белого рисунка,

- отражаются его:
- а) форма
- б) размер
- в) плотность

28. Компьютерное моделирование - это:

29. Вербальной моделью является:

30. Последовательность этапов моделирования:

\_\_\_\_\_\_\_\_\_\_\_\_\_\_\_\_\_\_\_\_\_\_\_\_\_\_\_\_\_\_\_\_\_\_\_\_\_\_\_\_\_\_\_\_\_\_\_\_\_

1) цель, объект, модель, метод, алгоритм, программа, эксперимент, анализ, уточнение;

- 2) цель, модель, объект, алгоритм, программа, эксперимент, уточнение выбора объекта;
- 3) объект, цель, модель, эксперимент, программа, анализ, тестирование;
- 4) объект, модель, цель, алгоритм, метод, программа, эксперимент.

## **Комплект заданий для лабораторной работы**

## по дисциплине «Системы и методы компьютерного моделирования»

## **Лабораторная работа №1**

## **Тема: Построение модели. Этапы моделирования План**

- 1. Проработать теоретическое введение по данной теме.
- 2. Выделение объекта моделирования. Параметры модели.
- 3. Построение модели на уровне структура. Граф модели.
- 4. Методы оценки адекватности модели.
- 5. Модель реакции объекта.

## **Лабораторная работа №2**

## **Тема: Алгоритмы геометрического моделирования План**

1. Проработать теоретическое введение по данной теме.

2. Растровая и векторная форма представления геометрической модели.

3. Представление линий, кривых, поверхностей геометрической модели с использованием методов математического моделирования.

4. Алгоритмизация задач построения линий, кривых, поверхностей геометрической модели с использованием методов математического моделирования.

5. Построение базовых графических примитивов. Алгоритмизация задач построения базовых графических примитивов.

### **Лабораторная работа № 3**

### **Тема: Визуализация отрезков прямых**

**Цель работы**: практическая реализация алгоритма визуализации отрезков и оценка его быстродействия.

### **Программное обеспечение.**

Для выполнения лабораторной работы на компьютере должен быть установлен пакет программ Microsoft Visual Studio.

### **Порядок проведения работы**

Используя материал из разд. 1.1, необходимо разработать алгоритм визуализации отрезков прямых для общего случая, когда начальная и конечная точки отрезка располагаются на плоскости произвольным образом. На основании алгоритма нужно разработать программу, обеспечивающую рисование на экране любого количества отрезков. Начальная и конечная точки отрезков должны задаваться интерактивно с помощью мыши. Быстродействие алгоритма следует оценивать по числу операций, приходящихся на вывод пикселя в наилучшем и наихудшем случае. После завершения разработки программа должна быть протестирована на всех возможных вариантах взаимного расположения начальной и конечной точек отрезка.

### **Содержание отчета**

Отчет должен включать

- цель работы;
- текст задания;
- исходные данные;
- описание выполняемых в соответствии с заданием действий;
- промежуточные результаты;
- конечные результаты; выводы.

Результаты визуализации отрезков должны быть представлены в отчете в виде скриншотов.

### **Лабораторная работа № 4**

## **Тема: Сплайны**

Цель работы – практическое знакомство со способами задания сплайнов и методами их визуализации. Программное обеспечение.

Для выполнения лабораторной работы на компьютере должен быть установлен пакет программ Microsoft Visual Studio.

## **Порядок проведения работы**

В данной лабораторной работе требуется разработать программу для интерактивного задания и визуализации кубических сплайнов и кривых Безье. При подготовке к лабораторной работе и разработке программы следует руководствоваться материалами разд. 1.2. Для контроля правильности построения кубического сплайна должны быть предусмотрены два режима вывода: визуализация сплайна с касательными векторами в начальной и конечной точках и визуализация только сплайна. Кривую Безье также необходимо выводить в режимах с визуализацией и без визуализации начальных условий. При визуализации опорных точек кривой желательно соединять их друг с другом отрезками в порядке построения. После завершения разработки программы произвести ее тестирование, а также исследовать влияние начальных условий на геометрию сплайна.

#### **Содержание отчета**

Отчет должен включать

- цель работы;
- текст задания;
- исхолные ланные:
- описание выполняемых в соответствии с заданием действий;
- промежуточные результаты;
- конечные результаты; выводы.

Результаты визуализации отрезков должны быть представлены в отчете в виде скриншотов.

### **Лабораторная работа № 5**

## **Тема: Закрашивания многоугольников**

**Цель работы:** программная реализация двух методов закрашивания многоугольников.

## **Порядок проведения работы**

В данной лабораторной работе требуется разработать программу, которая обеспечивает интерактивный ввод вершин произвольного многоугольника и автоматическое его закрашивание двумя методами.

Для контроля правильности закрашивания нужно предусмотреть два режима вывода: с прорисовкой граничного многоугольника и без прорисовки.

При тестировании программы обязательно должна быть проверена правильность закрашивания невыпуклых многоугольников, а также многоугольников с отдельными горизонтальными сторонами ицепочками горизонтальных сторон. При тестировании процедуры закрашивания ориентированных многоугольников в качестве тестов необходимо задавать многоугольники с ориентацией, как по часовой стрелке, так и против часовой стрелки.

Результаты данной лабораторной работы могут быть использованы в следующей лабораторной работе.

### **Содержание отчета**

Отчет должен включать

- цель работы;
- текст задания;
- исходные данные;
- описание выполняемых в соответствии с заданием действий;
- промежуточные результаты;

конечные результаты;

выводы.

**Форма отчета: произвольная.**

#### **Лабораторная работа №6**

#### **Тема: Теоретико-множественные операции**

**Цель работы**: программная реализация ТМО над двумя произвольными многоугольниками. **Порядок проведения работы** 

В данной лабораторной работе требуется разработать программу, в которой предусмотрено интерактивное построение двух произвольных многоугольников – операндов ТМО и выполнение над ними ТМО заданного вида с использованием методики, изложенной в разд. 1.4.

Порядок проведения работы В данной лабораторной работе требуется разработать программу, в которой предусмотрено интерактивное построение двух произвольных многоугольников – операндов ТМО и выполнение над ними 38 ТМО заданного вида с использованием методики, изложенной в разд. 1.4.

#### **Содержание отчета**

Отчет должен включать

- цель работы;
- текст задания;
- исходные данные;
- описание выполняемых в соответствии с заданием действий;
- промежуточные результаты;
- конечные результаты;
- выводы.

Результаты задания исходных данных и синтеза новых фигур должны быть представлены в отчете в виде скриншотов.

#### **Лабораторная работа № 7**

#### **Тема: Модель простейшей системы массового обслуживания**

**Цель работы:** изучить поэтапную подготовку модели простейшей системы массового обслуживания к процессу моделирования, научиться проводить модельный эксперимент.

### **Лабораторная работа 8**

#### **Тема: Моделирование случайных величин**

**Цель работы:** освоение методики и получение практических навыков моделирования случайных величин с заданными законами распределения средствами языков программирования и моделирования.

#### **Задание**

Провести моделирование случайной величины средствами GPSS и языка программирования. **Содержание отчета**

- 1. Задание.
- 2. Метод построения моделей на GPSS и алгоритмическом языке.
- 3. Q–схема математической модели.
- 4. Таблица определений GPSS–модели.
- 5. Блок–схема GPSS–модели.
- 6. Листинги моделей.

7. Гистограммы, полученные по результатам моделирования;  $m_x$ ,  $\sigma_x$ .

Выводы по выполненной работе.

#### 5. Методические материалы, определяющие процедуры оценивания компетенции

#### 5.1 Критерии оценивания качества выполнения лабораторного практикума

Оценка «зачтено» выставляется обучающемуся, если лабораторная работа выполнена правильно и обучающийся ответил на все вопросы, поставленные преподавателем на защите.

Оценка «не зачтено» выставляется обучающемуся, если лабораторная работа выполнена не правильно или обучающийся не проявил глубоких теоретических знаний при защите работы

#### 5.2 Критерии оценивания качества ответа на контрольные вопросы

Оценка «отлично» выставляется за глубокое знание предусмотренного программой материала, за умение четко, лаконично и логически послеловательно отвечать на поставленные вопросы.

Оценка «хорошо» - за твердое знание основного (программного) материала, за грамотные, без существенных неточностей ответы на поставленные вопросы.

Оценка «удовлетворительно» - за общее знание только основного материала, за ответы, содержащие неточности или слабо аргументированные, с нарушением последовательности изложения материала.

Оценка «неудовлетворительно» незнание значительной  $3a$ части программного материала, за существенные ошибки в ответах на вопросы, за неумение ориентироваться в материале, за незнание основных понятий дисциплины.

#### 5.3 Критерии оценивания тестирования

При тестировании все верные ответы берутся за 100%. 90%-100% отлично 75%-90% хорошо 60%-75% удовлетворительно менее 60% неудовлетворительно

#### 5.4 Критерии оценивания зачета с оценкой

Оценка «отлично» выставляется за глубокое знание предусмотренного программой материала, содержащегося в основных и дополнительных рекомендованных литературных источниках, за умение четко, лаконично и логически последовательно отвечать на поставленные вопросы, за умение анализировать изучаемые явления в их взаимосвязи и диалектическом развитии, применять теоретические положения при решении практических задач.

Оценка «хорошо» - за твердое знание основного (программного) материала, включая расчеты (при необходимости), за грамотные, без существенных неточностей ответы на поставленные вопросы, за умение применять теоретические положения для решения практических задач.

Оценка «удовлетворительно» - за общее знание только основного материала, за ответы, содержащие неточности или слабо аргументированные, с нарушением последовательности изложения материала, за слабое применение теоретических положений при решении практических задач.

Оценка «неудовлетворительно» значительной  $\equiv$  $3a$ незнание части программного материала, за существенные ошибки в ответах на вопросы, за неумение ориентироваться в расчетах, за незнание основных понятий дисциплины.

#### **5.5 Критерии оценивания результатов освоения дисциплины на экзамене**

Оценка **«отлично»** выставляется за глубокое знание предусмотренного программой материала, содержащегося в основных и дополнительных рекомендованных литературных источниках, за умение четко, лаконично и логически последовательно отвечать на поставленные вопросы, за умение анализировать изучаемые явления в их взаимосвязи и диалектическом развитии, применять теоретические положения при решении практических задач.

Оценка **«хорошо»** – за твердое знание основного (программного) материала, включая расчеты (при необходимости), за грамотные, без существенных неточностей ответы на поставленные вопросы, за умение применять теоретические положения для решения практических задач.

Оценка **«удовлетворительно»** – за общее знание только основного материала, за ответы, содержащие неточности или слабо аргументированные, с нарушением последовательности изложения материала, за слабое применение теоретических положений при решении практических задач.

Оценка **«неудовлетворительно»** – за незнание значительной части программного материала, за существенные ошибки в ответах на вопросы, за неумение ориентироваться в расчетах, за незнание основных понятий дисциплины.

#### **5.6 Критерии оценивания результатов коллоквиума**

Оценка **«отлично»** выставляется за глубокое знание предусмотренного программой материала, за умение четко, лаконично и логически последовательно отвечать на поставленные вопросы.

Оценка **«хорошо»** – за твердое знание основного (программного) материала, за грамотные, без существенных неточностей ответы на поставленные вопросы.

Оценка **«удовлетворительно»** – за общее знание только основного материала, за ответы, содержащие неточности или слабо аргументированные, с нарушением последовательности изложения материала.

Оценка **«неудовлетворительно»** – за незнание значительной части программного материала, за существенные ошибки в ответах на вопросы, за неумение ориентироваться в материале, за незнание основных понятий дисциплины.